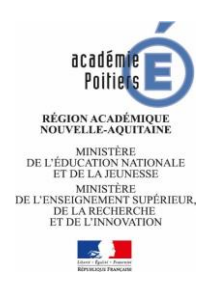

# **ASSURER LA CONTINUITÉ PÉDAGOGIQUE**

## **DANS L'ENSEIGNEMENT DE L'HISTOIRE-GÉOGRAPHIE**

#### **Semaine 6**

Le reprise du travail scolaire après les vacances de printemps s'effectue, pour le moment, selon des modalités identiques à celles mises en place dans les premières semaines du confinement. La pause pédagogique a permis à chacun de se reposer et de prendre du recul, elle a pu aussi jouer sur **la motivation** des élèves qui peuvent à la fois espérer et appréhender la reprise de l'enseignement. Dans ce contexte, les points de vigilance de notre pratique pédagogique sont, de manière accentuée, tous les gestes qui permettront de **donner du sens** à notre enseignement, de **tisser des liens** entre les différents éléments de la séquence d'apprentissage et de **maintenir le contact des élèves** avec la pratique scolaire.

Cette lettre livre des pistes et des outils pour réarticuler les situations d'enseignement à distance de cette semaine avec celles menées avant les vacances et avec le travail personnel réalisé par les élèves. Il s'agira avant tout de stabiliser les connaissances, de revenir sur leur mémorisation, de réfléchir à des supports pour garder des traces des activités réalisées par et avec les élèves.

Ce 4 mai, le MEN a publié les textes précisant les conditions et les objectifs de la réouverture des établissements scolaires. Vous y trouverez en particulier **les attendus de fin d'année** pour les différents niveaux d'enseignement du collège : <https://eduscol.education.fr/cid151499/reouverture-des-ecoles.html>

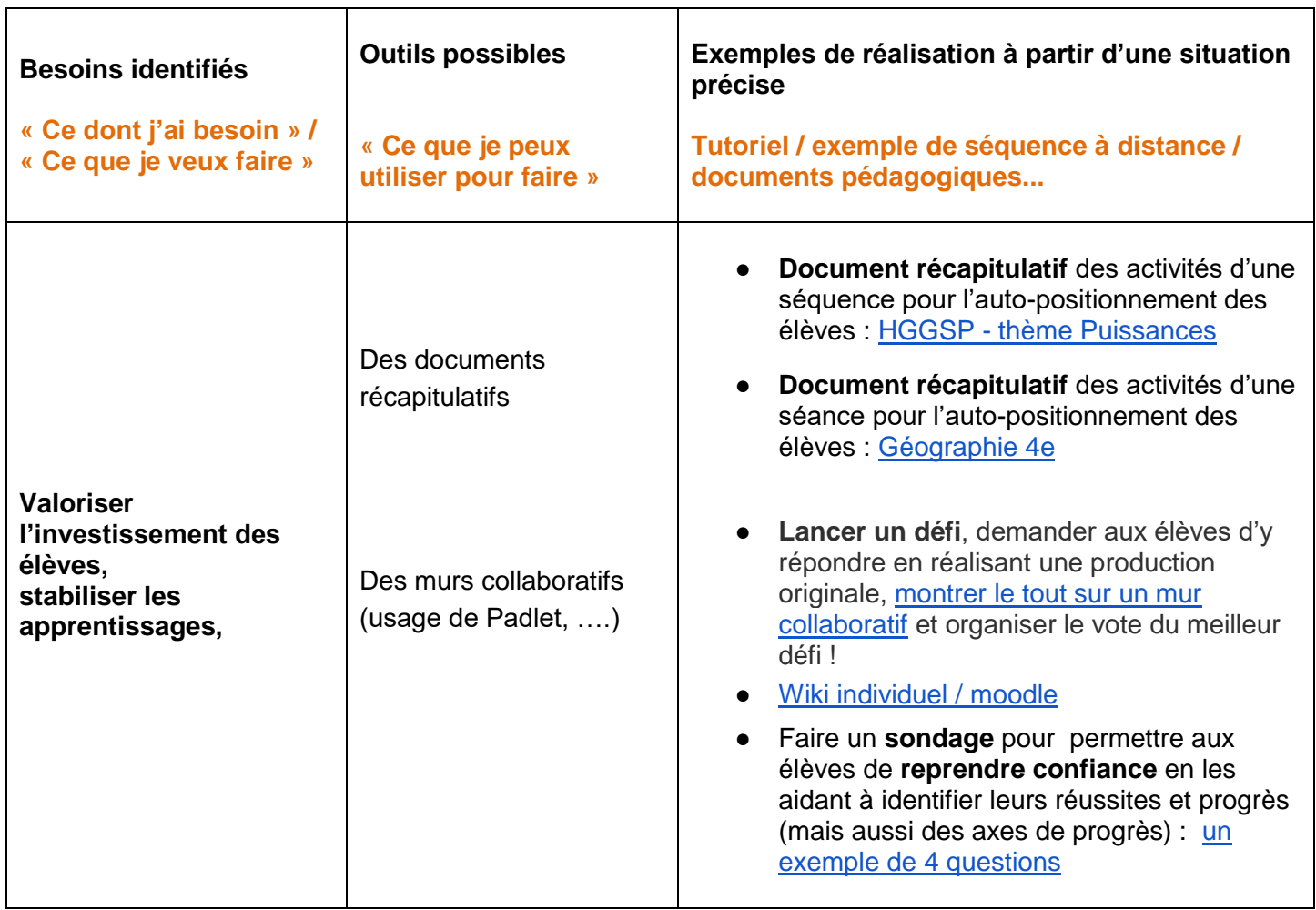

## **Méthode et démarche pour un enseignement à distance**

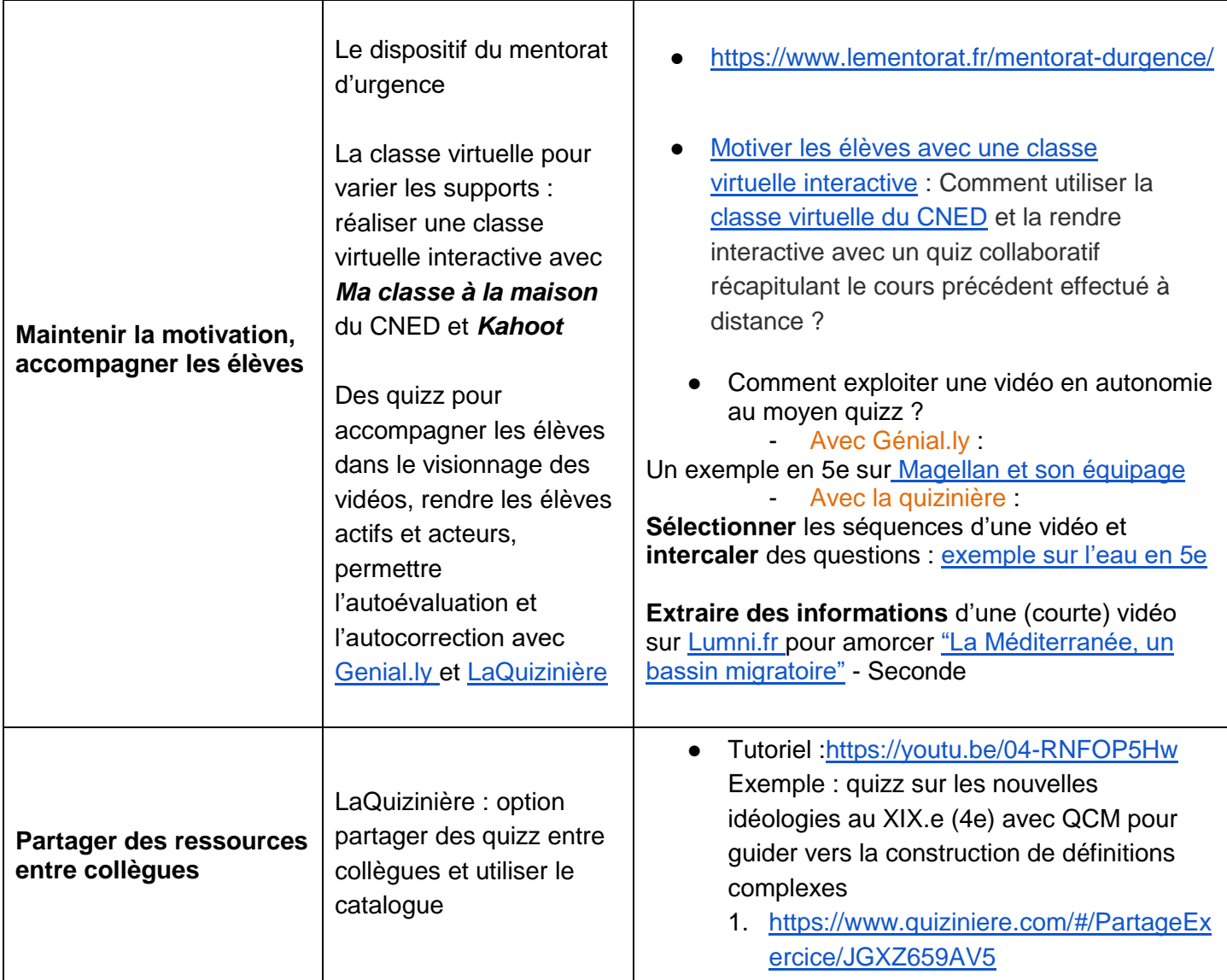

## **Pour aller plus loin :**

● Un dossier de veille de l'Ifé consacré au travail personnel de l'élève : [le travail personnel des élèves](http://veille-et-analyses.ens-lyon.fr/DA-Veille/111-juin-2016.pdf)

**Communiquer avec les élèves** (infographie proposée par l'académie de Versailles) :

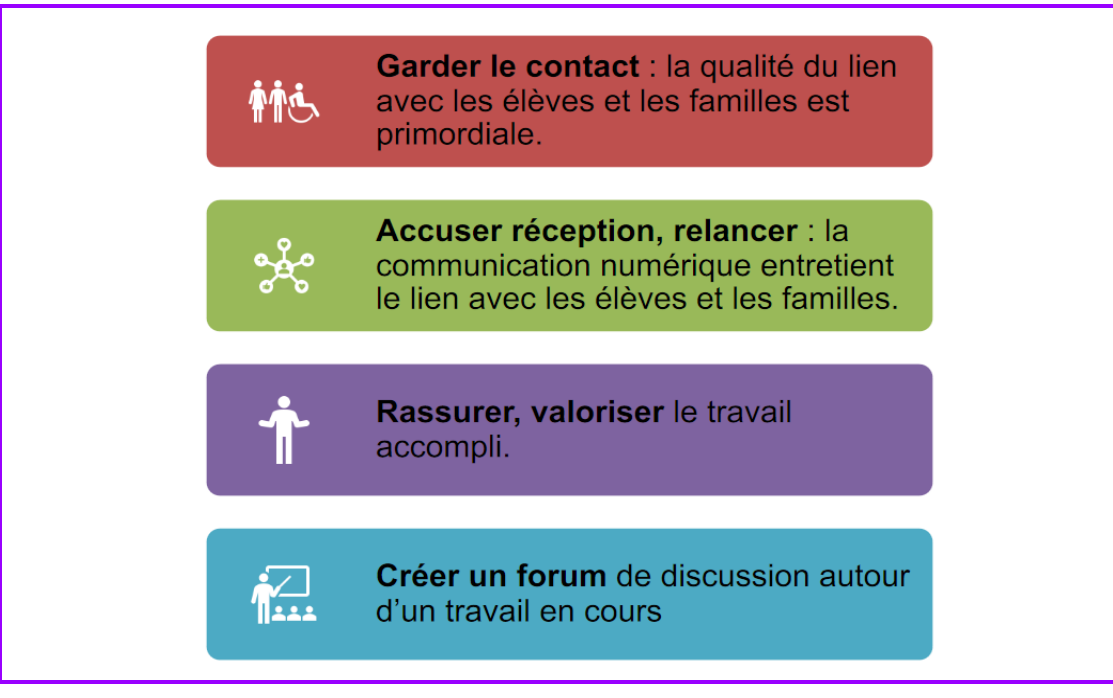